## Package 'SPB'

August 14, 2022

Title Simple Progress Bars for Procedural Coding

Version 1.0

Maintainer Fabio Ashtar Telarico <Fabio-Ashtar.Telarico@fdv.uni-lj.si>

Description Provides a simple progress bar to use for basic and ad-

vanced users that suits all those who prefer procedural programming. It is especially useful for integration into markdown files thanks to the progress bar's customisable appearance.

Depends methods, utils, crayon

Imports knitr

License GPL  $(>= 3)$ 

Encoding UTF-8

RoxygenNote 7.2.0

NeedsCompilation no

Author Fabio Ashtar Telarico [aut, cre] (<<https://orcid.org/0000-0002-8740-7078>>)

Repository CRAN

Date/Publication 2022-08-14 08:50:07 UTC

### R topics documented:

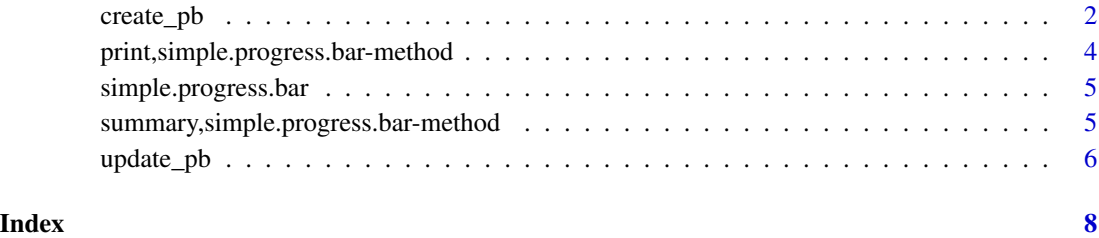

<span id="page-1-0"></span>

#### Description

Function to create a simple progress bar

#### Usage

```
create_pb(
  length,
  remaining = "-",
  done = \overline{''}=",
  percentage = TRUE,
  message = TRUE,
  custom.message = NULL,
  trim = 6L,
  print = TRUE,
  colour = "red",
  bg.colour = "white"
\mathcal{L}
```
#### Arguments

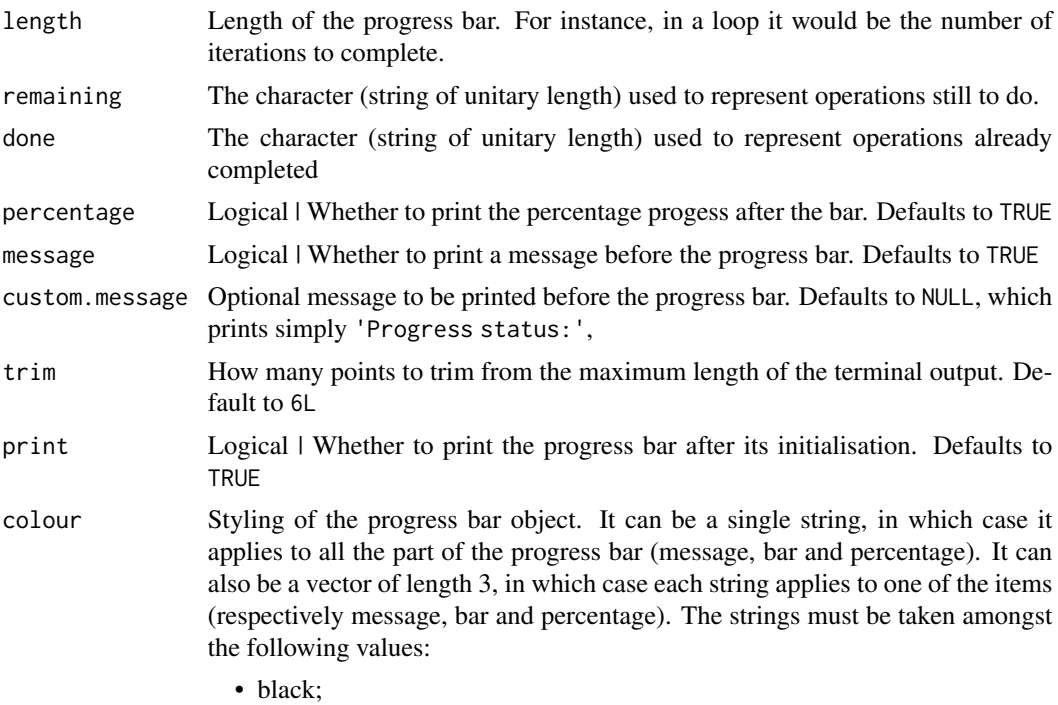

• blue;

- cyan;
- green;
- magenta;
- red;
- white;
- yellow.
- bg.colour Styling of the progress bar object's background. It can be a single string, in which case it applies to all the part of the progress bar (message, bar and percentage). It can also be a vector of length 3, in which case each string applies to one of the items (respectively message, bar and percentage). The strings must be taken amongst the following values:
	- Black;
	- Blue;
	- Cyan;
	- Green;
	- Magenta;
	- Red;
	- White;
	- Grey;
	- Yellow.

#### Value

An object of the S4 class simple.progess.bar containing:

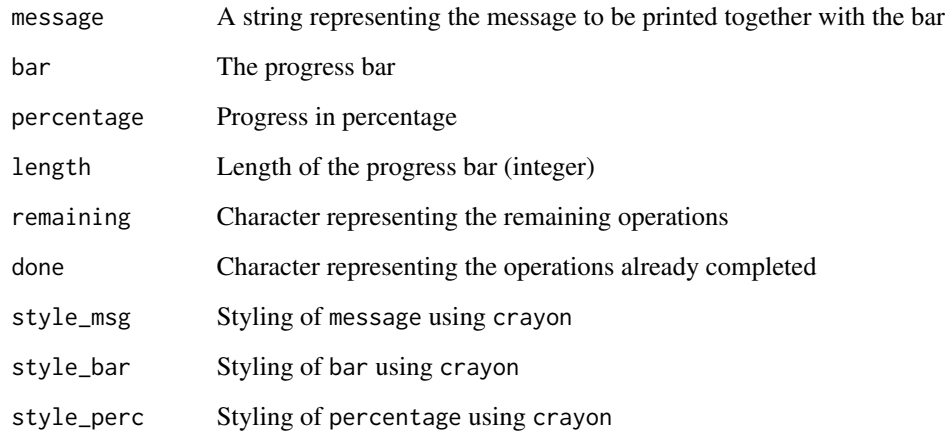

#### Author(s)

Telarico, Fabio Ashtar

#### Examples

```
# Example without custom colours or custom message
pb<-create_pb(length=10, print=TRUE)
# Example without custom colours but with custom message
pb<-create_pb(length=10, custom.message = 'Custom progress message:',
print = TRUE)
# Example with custom colours and custom message
pb<-create_pb(length=10, custom.message = 'Custom progress message:',
print = TRUE,colour = c('magenta','red','blue'))
```
print,simple.progress.bar-method *Print method for simple progress bars*

#### Description

Print method for simple progress bars

#### Usage

```
## S4 method for signature 'simple.progress.bar'
print(x)
```
#### Arguments

x A simple progress bar

#### Value

Nothing. Prints the progress bar to the console

#### Author(s)

Telarico, Fabio Ashtar

#### Examples

```
# Example without custom colours or custom message
pb<-create_pb(length=10, print=FALSE)
print(pb)
```
<span id="page-3-0"></span>

<span id="page-4-0"></span>simple.progress.bar *Class of a simple progress bar*

#### Description

Class of a simple progress bar

#### Author(s)

Telarico, Fabio Ashtar

#### Examples

pb<-create\_pb(length=10, print=FALSE) class(pb)

summary,simple.progress.bar-method

*Summary method for simple progress bars*

#### Description

Summary method for simple progress bars

#### Usage

```
## S4 method for signature 'simple.progress.bar'
summary(object)
```
#### Arguments

object A simple progress bar

#### Value

A summary including:

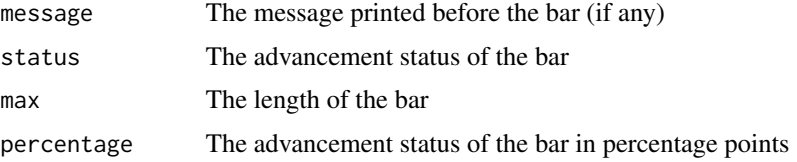

The summary is also printed to the console as a kable (if knitr is installed). Otherwise it prints out as a normal table.

#### <span id="page-5-0"></span>Author(s)

Telarico, Fabio Ashtar

#### Examples

```
# Example without custom message
pb<-create_pb(length=10, print=FALSE)
summary(pb)
# Example with a custom message
pb<-create_pb(length=43, print=FALSE,custom.message='Custom pb')
summary(pb)
# Example with a custom message and an updated value
pb<-create_pb(length=11, print=FALSE,custom.message='A new value:')
pb<-update_pb(pb,6)
summary(pb)
```
update\_pb *Function to update the progress of a simple progress bar*

#### Description

Function to update the progress of a simple progress bar

#### Usage

update\_pb(pb, value)

#### Arguments

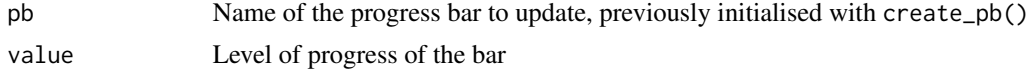

#### Value

Prints the progress bar with the new value and returns an object of the S4 class simple.progess.bar containing:

```
message A string representing the message to be printed together with the bar
bar The progress bar
percentage Progress in percentage
length Length of the progress bar (integer)
remaining Character representing the remaining operations
done Character representing the operations already completed
```
#### update\_pb 7

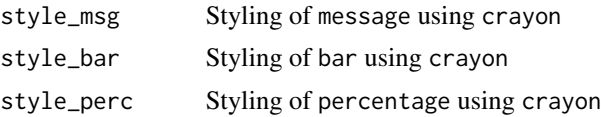

#### Author(s)

Telarico, Fabio Ashtar

#### Examples

```
# A single bar in a loop
pb<-create_pb(length=10, print=TRUE)
for(i in 1:10){
 cat('This is the number',i,'\n')
 pb<-update_pb(pb,i)
  Sys.sleep(.3)
  cat(pb$value,'operation completed\n')
}
# Two progress bars in multiple loops
pb_for<-create_pb(length=3, print=TRUE,colour='red')
for(i in 1:3){
  cat('This is the number',i,'\n')
  pb_for<-update_pb(pb_for,i)
  Sys.sleep(1)
  pb_while<-create_pb(length=i, print=TRUE,colour='blue')
  while(pb_while$value<i){
  cat('This is a subtask \n')
  pb_while<-update_pb(pb_while,pb_while$value+1)
  Sys.sleep(1)
  }
}
```
# <span id="page-7-0"></span>Index

create\_pb, [2](#page-1-0)

print,simple.progress.bar-method, [4](#page-3-0)

simple.progress.bar, [5](#page-4-0) summary, simple.progress.bar-method, [5](#page-4-0)

update\_pb, [6](#page-5-0)